# **Bilgisayar Ağları ve İnternet**

• İnternet ortamındaki iletişim sürecine ilişkin teknik detayları açıklayınız.

- Bilgisayar ağlarının işlev ve türlerini listeleyiniz.
- Bilginin ağlar arasındaki yolculuğunu keşfedelim.
- Ağ yapıları arasındaki farklılıkları değerlendiriniz.
- E-Posta gönderiniz.

# **Bilgisayar ağlarının türleri nelerdir?**

Yerel Alan Ağı Nedir?(Local Area Network)

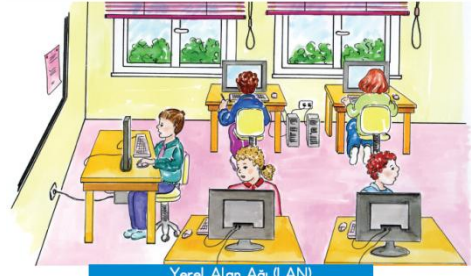

Geniş Alan Ağı Nedir?(Wide Area Network)

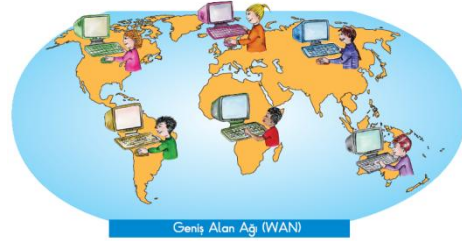

Yerel alan ağı ile geniş alan ağı arasındaki fark nedir?

# **Bilgisayar Ağı Nedir?**

Birden çok bilgisayarın birbirine bağlanarak bilgi paylaşmasıdır.

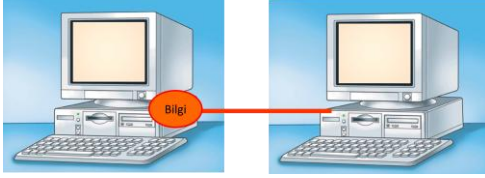

 $\bullet$  ilk olarak Amerika'da 1969da  $\rightarrow$  askeriyede güvenlik amacıyla bilgisayarlar arasında iletişimi sağlamak için

ARPANET adı verilen bilgisayar ağı kullanılmaya başlandı.

# **İnternet'le neler yapabiliriz?**

- Araştırma (Ödev)
- Müzik dinlemek
- Sohbet (Chat)
- E-posta (E-mail)
- Sınav sonuçları
- Eğitim (Açık Öğretim Fakültesi)
- Banka işlemleri
- Oyun

# **İnternet'e Bağlanabilmek için Neler Gereklidir?**

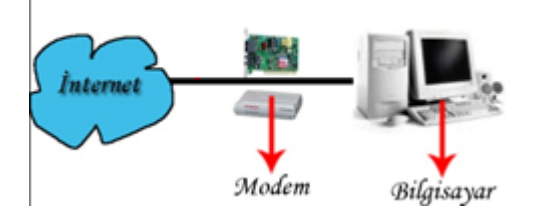

## **Modem Nedir?**

 Modem, tanım olarak "Modülator" ve "Demodülator" kelimelerinin birleşiminden üretilmiştir.

 Çevirge ya da Modem,bilgisayarların genel ağa bağlantısını sağlayan ve bir bilgisayarı uzak yerlerdeki bilgisayar(lara) bağlayan aygıttır.

#### **Modem Nasıl Çalışır?**

 Modem, verileri ses sinyallerine ses sinyallerini verilere dönüştürerek verileri taşır.

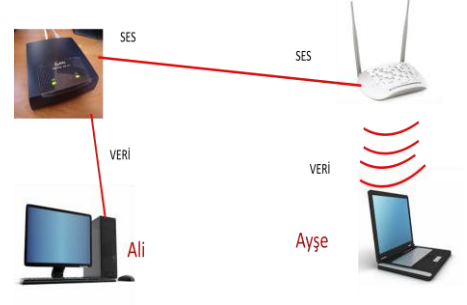

## **İnternetteki e-postalar, resimler, videolar nerede kayıtlıdır? Sunucu Bilgisayar nedir?**

İnternetteki e-postalar, resimler, videolar sunucu

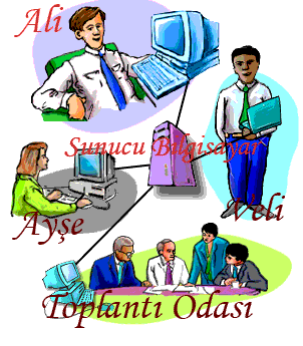

bilgisayarlarda kayıtlıdır.

• Sunucu bilgisayarlar İnternetteki dosyaları saklayan bilgisayarlardır. 24 saat internete açıktırlar. İnternet siteleri, internetteki resimler, videolar kısaca internetteki her şey sunucu bilgisayarlarda kayıtlıdır.

 Kısacası siz bir internet sitesine bağlandığınızda, o sitenin bulunduğu sunucu bilgisayara bağlanmış olursunuz.

# **İnternet Nedir?**

İnternet, tüm dünyayı kapsayan, bilgisayar ağıdır.

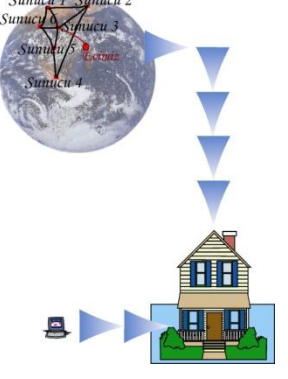

# **İnternet'in Doğuşu**

 İnternet ilk olarak Amerika'da1969da askeriyede güvenlik amacıyla bilgisayarlar arasında iletişimi sağlamak için ARPANET kullanılmaya başlandı.

 $\bullet$  Türkiye $\rightarrow$ 1992de kullanılmaya başlandı.

## **Bilgisayar ağı oluşturmak için neler gereklidir?**

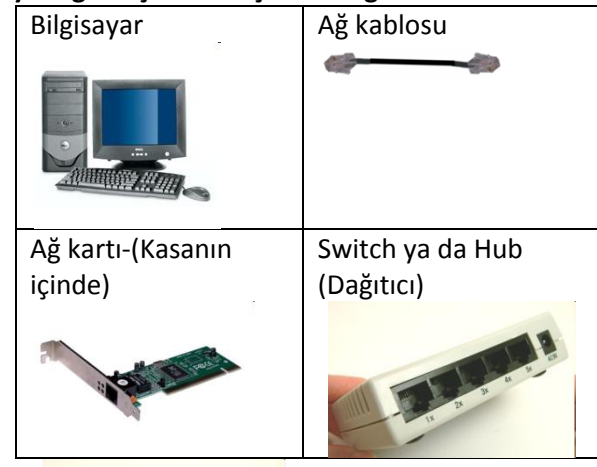

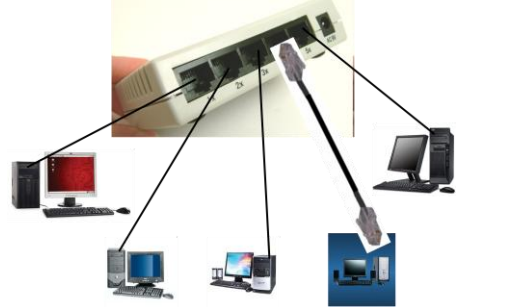

#### **Birçok bilgisayarı aynı anda internete bağlamak için neler gereklidir?**

Bilgisayar - Ağ kartı - Ağ kablosu - Switch ya da Hub (Dağıtıcı) - Modem

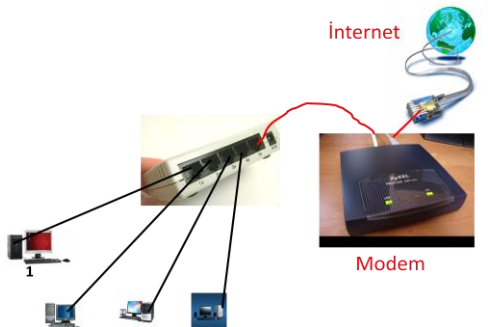

#### **Soruları cevaplandırınız.**

- 1. Ağ kartı nerede bulunur?
- 2. Ağ kabloları nerelere bağlanır?
- 3. Switch (Dağıtıcı)'in görevi nedir?
- **4.** Modemim görevi nedir?
- **5. Gerekli yerlere ağ kabloları çizerek bilgisayar ağını tamamlayınız.**

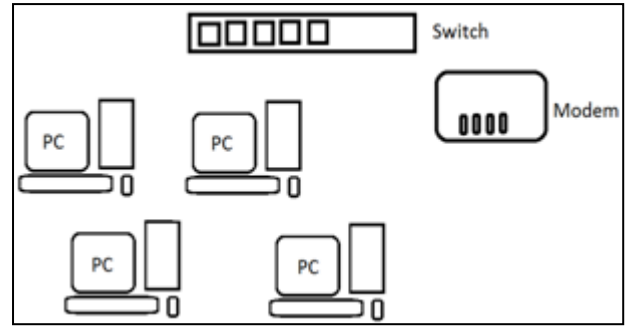

# **Bilgisayar ağları ne işe yarar?**

**Dosya paylaşımı →** Ayşe arkadaşı Firuzan'a sınıf listesini yolluyor.

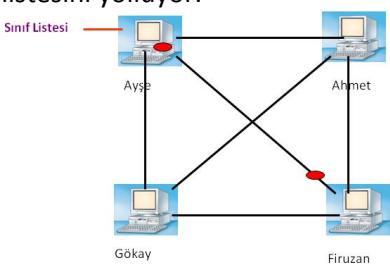

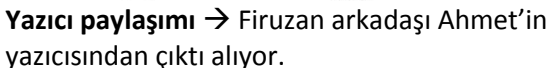

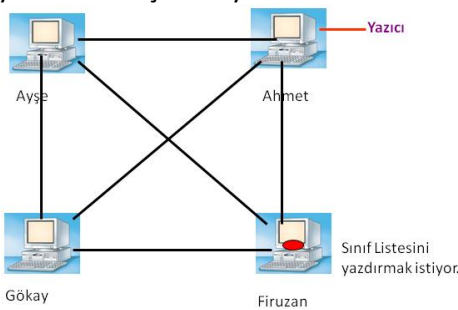

**İnternet paylaşımı →** Ayşe, Ahmet ve Firuzan arkadaşları Gökay'ın internetini ortak kullanıyorlar.

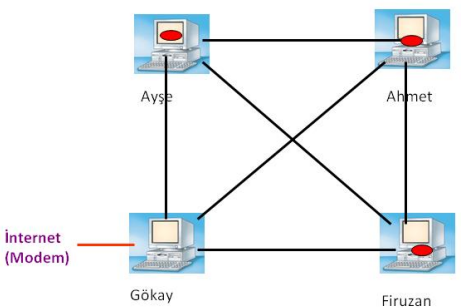

**Dosya güvenliği →**, Firuzan sınıf listesini Gökay, Ahmet ve Ayşe'ye gönderiyor. Firuzan'ın bilgisayarındaki sınıf listesi dosyası silindiğinde herhangi bir arkadaşından geri isteyebilir. Böylece sınıf listesi tamamen yok olmamış olur.

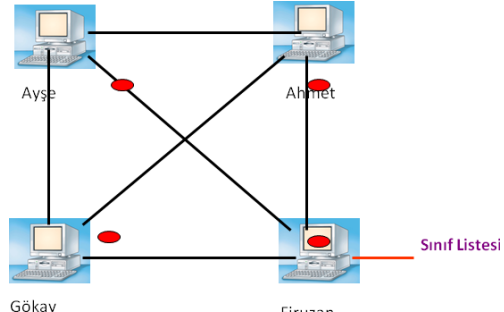

**Uygulama paylaşımı** (Örnek: Muhasebe programı) Firuzan, Gökay, Ahmet ve Ayşe sadece bir kişinin kullanabileceği birer tane 500er yüz liradan Muhasebe programı almak yerine (Toplam 2000 TL), bir tane 4 kişinin kullanabileceği fiyatı 650 TL olan bir muhasebe programı alarak, tasarruf ediyorlar.

Firuzan

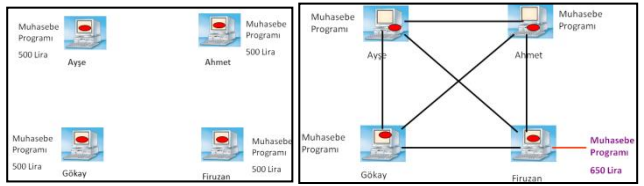